Time:20 Minutes. Max.Marks:15

#### **OPTION I PROGRAMMING USING C**

#### SECTION"A" MULTIPLE CHOICE QUESTIONS

- 1. Choose the correct answer for each from the given options:
- (i) This is not a loop:
  - While
  - For
  - switch
  - do-while
- (ii) this is the format specifier for "int" variable:
  - %x
  - %c
  - %f
  - %d
- (iii) This is correct statement:
  - #include (stdio.h)
  - #include <stdio>
  - #include>stdio.h
  - #include<stdio.h>
- (iv) This is a data type of MS Access:
  - Int
  - Float
  - currency
  - string
- (v) The primary key in a database is:
  - Unique
  - Duplicate
  - Null
  - None of these
- (vi) The function is used to write on to the computer screen in C:

| •        | Pair of Slashes                                                                                                    |
|----------|----------------------------------------------------------------------------------------------------|
| (ix) Co  | emputer cannot detect this error: Runtime Logical Absolute Syntax                                                        |
| (x) the  | e scope of this type of variable is not Limited: Local variable Integer variable External/global variable Float variable |
| (xi) Th  | nis object in MS Access is considered as primary object: Query Form Report Table                                         |
| (xii) T  | his keyword is used to exit from the switch statement:  Case  Break  Else  Default                                       |
| (xiii) T | This object in MS Access is used to display data in printed form: Form Query                                             |

main ()clrscr()printf()getch()

<=

(vii) It is not an Arithmetic operator:

Square BracketsCurly BracketsParenthesis

(viii) passing parameters/ arguments/ values of a function are:

- Report
- Table

(xiv) Let  $\alpha$ =0, the statement printf("%d", $\alpha$ ++), will print this value:

- 0
- 1
- 2
- 3

(xv) Primary key of another related table is called:

- Candidate key
- Foreign Key
- Alternate key
- Composite key

# **COMPUTER SCIENCE 2019**

Time: 2Hours 40 Minutes. Marks:60

# OPTION I PROGRAMMING USING C

## **SECTION"B"SHORT ANSWER QUESTIONS(36)**

NOTE: Answer any 12 questions from this section:

- 2(i) What is a programming error? Define Syntax error.
- (ii) Write a C program to show the table of an inputted number
- (iii) Write C program equivalent statements of any three of the following:
- (a)  $A=(x^2+y^3)-(x-y)^3$
- (b) B=y^2-2xy+x^2
- (c) C= -y+ $\sqrt{y^2-4xz}$ 2x
- (d)  $D = x^2 + y^3 + z^3-3xyz$
- (iv) Write the basic structure of C programming language
- (v) Differentiate between while loop and do while loop.
- (vi) Define relational operators used in C language.

(vii) What is escape sequence define any two (viii) Write the full form of the following:

- DML
- RDBMS
- DBA
- (ix) What is the difference between primary key and foreign key?
- (x) Cab reserved words in C language be chosen as variable names? Justify your answer.
- (xi) Write any three advantages of DBMS.
- (xii) Write a function that receives two integers and returns the maximum of the two.
- (xiii) What is the role of DBA in DBMS?
- (xiv) What will be the output of the given program statements?

```
for(intX=1;x<=5;x++)
(for(int y=1;y<=x;y++)
printf("%d",y);
printf("\n");
```

(xv) Identify valid variables or invalid variables of the following:

- number
- you&me
- case

(a) if(a==b)then

(xvi) Rewrite the given statement correctly:

```
print("Karachi");
(b) for(int i=I, i<10,I++)
printf("%d\n"i);</pre>
```

(c) integer i=5; i++;

(xvii) Write the steps to create a table in MS Access (xviii) Define any three reserved words in C.

## **SECTION"C"DETAILED ANSWER QUESTIONS**

NOTE: Answer 2 questions from the section.(24)

- 3(a) Explain all data types in C language.
- (b) Define "Nested" for loop with example.
- (c) Define any four objects of MS Access.

- 4(a) What are the input output statements in C programming language? Define any three with examples
- (b) Define else if statement. How it is different from switch statement?
- (c) Write the names of various types of database models. Explain two of these.
- 5(a) What is the function in C language? In how many ways can it be used?
- (b) What are control structures in C language? Define iteration control structure give example.
- (c) What is a relationship database? Define all three types of relationship databases. Give an example.

Time:20 Minutes.

Max.Marks:15

#### OPTION II PROGRAMMING USING VISUAL BASIC

#### SECTION"A"MULTIPLE CHOICE QUESTIONS

- 1. Choose the correct answer for each from the given options
- (i) This index value of an array starts from:
  - 0
  - 1
  - -1
  - 2
- (ii) Variable whose scope is limited to particular function/procedure in which it is declared is called:
  - Local variable
  - Numeric variable
  - Global variable
  - Public variable
- (iii) This is not used to choose only one option in Yes(1) or No(0):
  - Combo button
  - Power button
  - Check box
  - Square box

(iv)This is a loop in VB:

- IF-THEN
- For-Next

| •        | Select-Case                                                      |
|----------|------------------------------------------------------------------|
| •        | Goto                                                             |
| (v) Thi  | s control button contains text edit field:                       |
| •        | List box                                                         |
| •        | Check box                                                        |
| •        | Combo box                                                        |
| •        | None of these                                                    |
| (vi) Att | ribute in a table is also called:                                |
| •        | Field                                                            |
| •        | Row                                                              |
| •        | Record                                                           |
| •        | Query                                                            |
| (vii) Th | nis is a block of statement that returns a value:                |
| •        | Function                                                         |
| •        | Procedure                                                        |
| •        | Loop                                                             |
| •        | Array                                                            |
| (viii) T | his object in MS Access is used to present data in printed form: |
| •        | Form                                                             |
| •        | Query                                                            |
| •        | Report                                                           |
| •        | Table                                                            |
| (ix) thi | s control accepts textual information from the user:             |
| •        | Text box                                                         |
| •        | Combo box                                                        |

Label Caption

• Form0 • Form1 • Form

• Speed

None of these

• Uniqueness Security Privacy

(x) Default property of first form is:

(xi) The main purpose of using the primary key is:

(xii) Option buttons are also called:

- Radio buttons
- Select buttons
- Push buttons
- Label buttons

(xiii) This is the extension of the project file in VB:

- .vbr
- .vbx
- .vbf
- .vbp

(xiv) The scope of variable refers to its:

- Name
- Accessibility
- Data type
- Value

(xv) Primary key of another related table is called:

- Candidate key
- Alternate key
- Composite key
- Foreign key

# **COMPUTER SCIENCE 2019**

Time: 2 Hours 40 Minutes. Marks:60

# **OPTION II PROGRAMMING USING VISUAL BASIC**

## **SECTION"B" SHORT ANSWER QUESTIONS(36)**

NOTE: Answer 12 questions from this section.

- 2(i) What are the characteristics of a composite key?
- (ii) What is a function? How is it different from a subroutine?
- (iii) Write the full forms of the following:
  - DML
  - SQL
  - DCL

- (iv) What is the role of DBA in DBMS?
- (v) What do you mean by data dictionary?
- (vi) Differentiate between public variable and private variable.
- (vii) Write programing statements in VB to display the following output:

1

12

123

1234

12345

- (viii) What is combobox? List its properties.
- (ix) Differentiate between primary key and foreign key.
- (x) Write any three advantages of DBMS.
- (xi) Write only the names of control structure used in VB.
- (xii) Write a program in VB that displays the cubes of all numbers from 1 to 10.
- (xiii) write the VB equivalent expression of the following:
- (a) d=2√r+1
- (b) z=1+1 x y
- (c) k=(a+b)^2 a^2+b^2
- (xiv) Write the steps to create a table in MS Access.
- (xv) What are the advantages of Visual Basic programming?
- (xvi) Define the term array in Visual Basic with syntax.
- (xvii) differentiate between ADO And DAO.
- (xviii) Define arithmetic operators used in Visual Basic.

# **SECTION"C"DETAILED ANSWER QUESTIONS(24)**

NOTE: Answer any 2 questions from this section.

- 3(a) Explain data types used in MS Access.
- (b) Explain a select case with an example.
- (c) What is the relationship in the database? Define all three types of relationships in the database with examples.
- 4(a) What is MDI? Write its advantages.
- (b) What is a listbox? How is it created?

- (c) Explain any four objects in MS Access.
- 5(a) Explain the different tools available in the textbox.
- (b) Write any four built in functions used in VB, also give their purpose.
- (c) Explain any three types of database models.

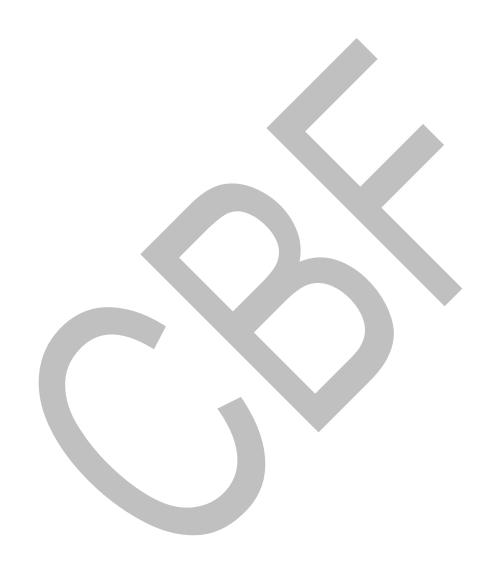

Time:20 Minutes. Max.Marks:15

#### **OPTION I PROGRAMMING USING C**

#### SECTION"A" MULTIPLE CHOICE QUESTIONS

- 1. Choose the correct answer for each from the given options:
- (i) A character constant is a single character enclosed:
  - In double quotation marks
  - In single quotation marks
  - In left and right braces.
  - Without quotation marks
- (ii) Comments or remarks can be placed anywhere within a program as long as they are placed within delimiters:
  - by braces and asterisks (\*comments\*)
  - by asterisks \*comments\*
  - by parenthesis and asterisks (\*comments\*)
  - by slashes and asterisks/\*comments\*/
- (iii) The function void play (void) is the example of:
  - Calling function
  - Return function
  - A prototype declared as a function
  - Itself function
- (iv) This operator has the lowest precedence:
  - \*\*
  - %
  - <
  - &&
- (v) This converts C program into machine language:
  - A compiler
  - An operating system
  - A linker
  - An editor
- (vi) This function is used to read a character from a data file:

| • Inner loop                                                                                                    |
|----------------------------------------------------------------------------------------------------|
| Outer loop                                                                                                    |
| <ul> <li>(viii) The database tool is used to display and print your data in an organised manner:</li> <li>Record</li> <li>Field</li> <li>Report</li> <li>Table</li> </ul>          |
| <ul> <li>(ix) This database model organises data into a tree structure:</li> <li>Hierarchical</li> <li>Relational</li> <li>Network model</li> <li>Object oriented model</li> </ul> |
| <ul> <li>(x) Each row in a table is also called a:</li> <li>Field</li> <li>Tuple</li> <li>Entity</li> <li>Attribute</li> </ul>                                                     |
| (xi) This is Escape sequence:  • /n  • \t  • \%f  • \ i++                                                                                                    |
| (xii) this is the output of 4 % 5:                                                                                                    |
| • 0                                                                                                    |
| • 1<br>• <b>4</b>                                                                                                    |
| • 5                                                                                                    |
| <ul><li>(xiii) The specialised softwares necessary to create and process the database and modified as needed is called:</li><li>Compiler</li></ul>                                 |

putchar()getc()getch()getche()

(vii) Loop within the loop is called:Nested loop

• Continuous loop

- Windows xp
- DBMS
- Interpreter

(xiv) The include <stdio.h> does not begin without a sign of:

- \$
- !=
- #
- @

#### **COMPUTER SCIENCE 2018**

Time: 2Hours 40 Minutes. Marks:60

#### **OPTION I PROGRAMMING USING C**

# **SECTION"B"SHORT ANSWER QUESTIONS(36)**

NOTE: Answer any 12 questions from this section:

2(i) If x=1, what is the output of the following program segments?

Printf(" $x=%d\n",x$ ); Printf(" $x=%d\n",++x$ );

Printf( $x=\%d\n^x,x$ );

- (ii) What is the difference between source program and an object program?
- (iii) Determine which of the following are valid or invalid identifiers.
  - Arrayl
  - \$tax
  - name and address
- (iv) What is the difference between arithmetic and arithmetic assignment operators?
- (v) What is the difference between DBMS and RDBMS?
- (vi) Write the full form of DCL, IDE and DBMS.
- (vii) Write the name of objects in MS Access.
- (viii) Define the following functions:
  - Pow()
  - sqrt()
  - abs()

- (ix) Write the print() statements of the following:
- (a) Int a=4562
- (b) float c=15.27
- (c) char [] "intermediate class";
- (x) Write the following in while() equivalent:

- (xi) Define relational database model.
- (xii) Convert the following algebraic expression into C equivalent format:
- (a) x=1 ab^4 2
- (b) x=-b+√b^2-4ac 2a
- (c)  $y = |b^2 4ac|$
- (xiii) Write a C program to calculate the power of numbers from 1 to 5.
- (xiv) what is the meaning of two void used in any function declaration?

  I.e void main(void)
- (xv) What is wrong with the following C program:

```
Void main(void)
(
Printf"Hoo what a wonderful shortl"
)
```

- (xvi) Write a program that prints factorial of any inputted member.
- (xvii) What is a composite key? Where do we use it?
- (xviii) How can we define one to one relationship in a database?

#### SECTION"C" DETAILED ANSWER QUESTIONS

#### NOTE: Answer 2 questions from this section (24)

- 3(a) Define switch and break statement with an example
- (b) Write the general form (syntax) of for () and while () loops.
- (c) Explain why we use table, form and report in MS Access.
- 4(a) What are the different types of operators used in any C language program? Define any two types.
- (b) Define different basic opening modes used to open a data file in C language.
- (c) Why is DBMS necessary for any big organization?
- 5(a) Define function. What are the main characteristics of a function?
- (b) Define different format specifiers used in any formatted function.
- (c) Define the data types in MS Access.

## **COMPUTER SCIENCE 2018**

Time:20 Minutes.

Max.Marks:15

## OPTION II PROGRAMMING USING VISUAL BASIC

#### SECTION"A"MULTIPLE CHOICE QUESTIONS

- 1. Choose the correct answer for each from the given options
- (i) This database model organises data into a tree structure:
  - Hierarchical
  - Relational
  - Network model
  - Object oriented model
- (ii) Each row in a table is also called:
  - Field
  - Tuple
  - Entity
  - Attribute
- (iii) A person who is responsible for managing the overall database management system is called:

- Database administrator
- Network supervisor
- System analyst
- Programmer
- (iv) The translator translates the entire high level language program into machine code:
  - Assembler
  - Compiler
  - Interpreter
  - Debugger
- (v) Visual Basic language is a/an
  - Procedure oriented
  - Mnemonic
  - Machine
  - Object oriented/Event driven
- (vi) Each Record in either table is related to only one record in the other table. This relationship is called:
  - One to one
  - One to two
  - One to many
  - Many to many
- (vii) It is a list of homogeneous data elements:
  - Form
  - Function
  - Check box
  - Array
- (viii) A sub program which returns a value is called:
  - Function
  - Report
  - Code
  - Procedure
- (ix) A variable whose scope is unlimited is called:
  - Local variable
  - Auto variable
  - Global variable
  - Ghost variable
- (x) The text contained in a label control is stored in:
  - Text

- Caption
- both text and caption
- Project
- (xi) This type of loop runs only as long as the condition becomes false:
  - Do while
  - For next
  - While Wend
  - Do Until
- (xii) This data type stores true/false value:
  - Boolean
  - Variant
  - Number
  - Text
- (xiii) The database tool is used to display and print your data in an organized manner:
  - Record
  - Field
  - Report
  - Table
- (xiv) This represents the relationship between tables:
  - Primary key
  - Secondary key
  - Foreign key
  - Alternate key

Time: 2 Hours 40 Minutes. Marks:60

#### **OPTION II PROGRAMMING USING VISUAL BASIC**

#### **SECTION"B" SHORT ANSWER QUESTIONS(36)**

#### **NOTE:** Answer 12 questions from this section.

- 2(i) How can we select more than one control at a time?
- (ii) What are the uses of VB form and immediate window?
- (iii) State about event driven programming.

- (iv) Why do we use form and report in MS Access?
- (v) Write the few names of properties and methods that are commonly applied to most objects.
- (vi) Write a program in VB that generates even numbers from 5 to 25.
- (vii) Define network database model.
- (viii) What is ActiveX in VB?
- (ix) Define many to many relationship in VB
- (x) What is the object to VB?
- (xi) Write the steps to add control to the toolbox.
- (xii) What is the main difference between do while and do until loops?
- (xiii) Define variable with its scope
- (xiv) Write a program that inputs a year and then checks whether it is leap year or not.
- (xv) What is a composite key where do we use it?
- (xvi) Why do we use memo field type in MS Access?
- (xvii) Write the full form of the following abbreviation:
  - DBA
  - RDBMS
  - OLE

(xviii) What do you mean by array in Visual Basic?

#### **SECTION"C"DETAILED ANSWER QUESTIONS(24)**

#### NOTE: Answer any 2 questions from this section.

- 3(a) What are the basic data types of VB? Explain their uses.
- (b) Define relational operators and logical operators. Give their symbols and purpose in VB.
- © Why does a primary key field contain a unique value for each record in the database?
- 4(a) Describe ADO data control.
- (b) What are built-in functions in VB? Give any two examples.
- © What is a database and why is it used in an organization?
- 5(a) Define selection control statement in VB.
- (b) What is a loop? Define any two types of loops in Visual Basic.
- © Define different types of key fields in the database.

Time:20 Minutes. Max.Marks:15

# **OPTION I PROGRAMMING USING C**

Table

# **SECTION"A" MULTIPLE CHOICE QUESTIONS**

| (i) This arithmetic operator computes the integer remainder:                                                                      |
|----------------------------------------------------------------------------------------------------|
| • %                                                                                                    |
| • +                                                                                                    |
| • -                                                                                                    |
| • /                                                                                                    |
| (ii) A tag to better relationship are and the items in a database is established by a                                             |
| <ul><li>(ii) A top to bottom relationship among the items in a database is established by a:</li><li>Hierarchical Model</li></ul> |
| Network Model                                                                                                    |
| Relational Model                                                                                                    |
| Flat Model                                                                                                    |
|                                                                                                    |
| (iii) This one of the following represents comment in C:                                                                          |
| • <>                                                                                                    |
| • []                                                                                                    |
| • /*/*                                                                                                    |
| • /* */                                                                                                    |
| (iv) A relational database developer refers to record as:                                                                         |
| A criteria                                                                                                    |
| A relation                                                                                                    |
| A tuple                                                                                                    |
| An attribute                                                                                                    |
|                                                                                                    |
| (v) The format specifier starts with:                                                                                             |
| • %                                                                                                    |
|                                                                                                    |
| • #                                                                                                    |
| - n                                                                                                    |
| (vi) This MS Access object is considered primary:                                                                                 |

1. Choose the correct answer for each from the given options:

| •         | scanf() switch() getch()                                                                               |
|-----------|----------------------------------------------------------------------------------------------------|
| (ix) Thi  | s standard I/O function is used to close a data file: gclose() fclose() fscan() fcall ()               |
| (x) Th    | is format specifier is used for double Precision value: %Id %If %d %u                                  |
| (xi) Th   | ne quantities which may change during program execution are called Constants Variable Strings Integers |
| (xii) Th  | e 'break' statement is used to exit from this part of a loop: Beginning Middle End Never exit          |
| (xiii) Th | nis is the default data type in MS Access:  Text  Auto number  Number                                  |

QueryFormReport

LogicalArithmeticAssignmentRelational

• printf ( )

(vii) = is an operator of this type:

(viii) Reserved word "case" is used with this statement:

Data

(xiv)The '\n' character does this one of the following operations:

- double line spacing
- character deletion
- character backspace
- place cursor on the next line

(xv) # define PI 3.14159. this code represents this one of the following:

- Preprocessor directive
- Variable
- Constant
- Integer

#### **COMPUTER SCIENCE 2017**

Time: 2Hours 40 Minutes.

Marks:60

### **OPTION I PROGRAMMING USING C**

## **SECTION"B"SHORT ANSWER QUESTIONS(36)**

#### NOTE: Answer any 12 questions from this section:

- 2(i) What is a foreign key? Where do we use it?
- (ii) What is the main difference between while and do while loop?
- (iii) In which condition is one to many relationships used?
- (iv) What is the output of the following program statements:

```
For(int a=1;a<5;a++)
{
For(int b=a;b<5;b++)
printf("%d",b);
printf("\n");
}
```

- (v) What do you mean by function prototype?
- (vi) what is operator precedence? Write the precedence of arithmetic operators.
- (vii) Write a program that swap two inputted numbers
- (viii) Write the full form of the following:
  - SQL
  - DML
  - DDL

```
(x) What is a data dictionary in DBMS?
(xi) What will be the output of the following program:
    void main()
    int=5;
    if(n<1)
    printf("hello");
    if(n==5)
    printf("hi");
    else
    printf("no");
(xii) Write the equivalent code of the following statement in while loop format:
for(a=1;a<=100;a++)
printf("%d\n",a*a);
(xiii) Define an increment or decrement statement in C.
(xiv) Define the following file opening modes in C:
    (a) "r"
    (b) "w"
    (c) "a"
(xv) Debug the following program:
    void main void
    printf('l am a good programmer');
(xvi) Write a program to calculate the area of a rectangle(Hint A=w x h)
(xvii) What do you mean by reserved words in C language?
(xviii) Write equivalent C statement:
(a) x = b^2 - c^3
       2bc
(b) b = \sqrt{x + y + z^3}
(c) z=4/3 \pi r^3 where \pi=3.14
```

(ix) How is the else-if ladder different from switch statement?

#### SECTION"C" DETAILED ANSWER QUESTIONS

#### NOTE: Answer 2 questions from this section (24)

- 3(a) What is meant by control structure? Discuss selection control structure.
- (b) Define database. Define the major data types used in MS Access.
- © What is the purpose of a break and continue statement?
- 4(a) Define the data types of C
- (b) Define Network Model. Where do we use it?
- (c) Define formatted I/O and unformatted I/O functions.
- 5(a) Define any four objects of DBMS.
- (b) Define for loop with an example.
- (c) What is a function? Define its importance in C language.

## **COMPUTER SCIENCE 2017**

Time:20 Minutes. Max.Marks:15

## OPTION II PROGRAMMING USING VISUAL BASIC

#### SECTION"A"MULTIPLE CHOICE QUESTIONS

- 1. Choose the correct answer for each from the given options
- (i) When the variable scope is limited to a procedure it is called:
  - Global variable
  - Local variable
  - Host variable
  - Main variable
- (ii) The property that changes text color is:
  - Back color
  - Font color
  - Fore color
  - Text color
- (iii) The project file of Visual Basic has one of the following extensions:
  - .frm
  - e .vbp

|    | •   | .ocx  |
|----|-----|-------|
|    | •   | .ham  |
| /) | the | defau |
| ,  | •   | Form  |
|    | •   | Form  |

(iv ault name property of first form is:

- rm1
- Form0
- Form10
- (v) This MS Access object is considered primary:
  - Table
  - Query
  - Form
  - Report
- (vi) The number of data type supported by MS Access is:
  - Ten
  - Eight
  - Four
  - Two
- (vii) Reserve word DIM explicitly declares:
  - Variable
  - Constant
  - Keyword
  - Function
- (viii) This method is used to hide a form:
  - hide.hide
  - formname.hide
  - hide.form
  - up.hide
- (ix) An Array index value start from:

  - -1

  - +2
- (x) This control structure compares one expression to multiple expression:
  - if...Then
  - if...then...else
  - Select...Case
  - For...Next

- (xi) The database model allowing Query through SQL is:
  - Network
  - Hierarchical
  - Relational
  - Flat
- (xii) The most common object in VB is:
  - Report
  - Form
  - File
  - Code

(xiii) A subprogram which returns a value is called:

- Procedure
- Module
- Function
- Object

(xiv) This control selects a single choice from a Data group:

- Check box
- Option button
- Caption box
- List box

# **COMPUTER SCIENCE 2017**

Time: 2 Hours 40 Minutes. Marks:60

## **OPTION II PROGRAMMING USING VISUAL BASIC**

## **SECTION"B" SHORT ANSWER QUESTIONS(36)**

NOTE: Answer 12 questions from this section.

- 2(i) Distinguish between local variable and global variable.
- (ii) Define the term function. How does it differ from a subroutine?
- (iii) How is VB connected with a database? Write all the steps.
- (iv) What will be the value of 'a'
- (i) Dim a as float

a = 5/2

```
(ii) Dim a as string
```

(iii) Dim a as integer a= 5x2

- (v) How does case structure differ from else if statement?
- (vi)What is wrong with the following VB statement?
- (a) Dim a [5] a=mileages
- (b) For a=1 to 5 step 2

Begin

b=b+a

end

(c) If(a<b)

b=a

end if

- (vii) Write a program in Visual Basic that finds the largest number among three inputted numbers.
- (viii) Write a program in VB that generates the following series:

1357911

- (ix) Write the properties of the textbox.
- (x) How do fields and records differ?
- (xi) What is foreign key and where do we use it?
- (xii) What is the main purpose of the report?
- (xiii) How does an AND Condition differ from an OR condition?
- (xiv) Write at least five advantages of DBMS.
- (xv) Write a function subprogram to convert the temperature provided in °F to °C.
- (xvi) Define primary key. Why is it necessary in any database?
- (xvii)What is control structure? What statements are used in selection control?
- (xviii) Convert the following mathematical expressions to Visual Basic equivalent statement:

(a) 
$$x=(a^2-b^2)$$
  
(a-b)^2

. 2b

## **SECTION"C"DETAILED ANSWER QUESTIONS(24)**

NOTE: Answer any 2 questions from this section.

- 3(a) Write salient features of VB.
- (b) Discuss timer control
- (c) What do you understand by referential integrity?
- 4(a) What is Combo box? Name and describe three types of Combo box
- (b) What are relational and logical operators in VB?
- (c) How many database Models are there? Describe any two.
- 5(a) Explain the data types used in MS Access.
- (b) What is an Array? Explain how an array is used to reduce program code.
- (c) Discuss tools available in the Tool box.

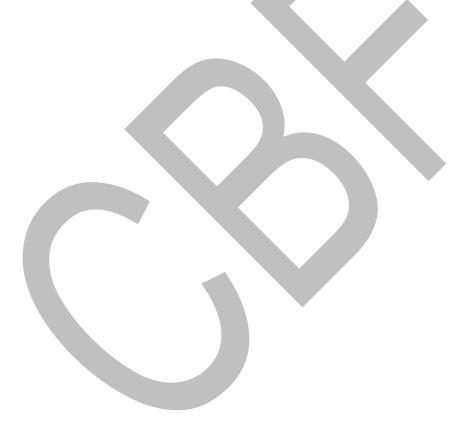

Time:20 Minutes. Max.Marks:15

# **OPTION I PROGRAMMING USING C**

# **SECTION"A" MULTIPLE CHOICE QUESTIONS**

(i) Names given to variable, constants and functions are called:

(vi) A program, written in high level language is known as:

Source code

Header filesIdentifiersLoops

| 1. | Choose | the | correct | answer | for | each | from | the | given | options: |
|----|--------|-----|---------|--------|-----|------|------|-----|-------|----------|
|----|--------|-----|---------|--------|-----|------|------|-----|-------|----------|

| Structures                                                                                                    |  |
|----------------------------------------------------------------------------------------------------|--|
| <ul> <li>(ii) For () loop is used when we need to perform:</li> <li>Sequential logic</li> <li>Selection logic</li> <li>Iteration logic</li> <li>Parallel logic</li> </ul> |  |
| (iii) This is a statement Terminator in C:  • { • ; • " • }                                                                                                    |  |
| <ul> <li>(iv) This type of error is detected by the compiler:</li> <li>Run time</li> <li>Logical</li> <li>Syntax</li> <li>Absolute</li> </ul>                             |  |
| <ul> <li>(v) Pictorial/graphical representation of program logic is known as:</li> <li>Flowchart</li> <li>Procedure</li> <li>Source code</li> <li>Algorithm</li> </ul>    |  |

| •     | Object code        |
|-------|--------------------|
| •     | Uni code           |
| •     | Executable code    |
| i) Fo | ormat specifiers m |

- (vii) fiers must start with:
- (viii) This is a relational expression:
  - x=y
  - x==y
  - x+y
  - χ++
- (ix) The gets () statement is used to input:
  - Single character data
  - Integer data
  - String data
  - Float data
- (x) To print the values of %If a and b given below, the following print() statement will be used: float a=3.14; double b=2.532:
  - printf("%f%lf",a,b)
  - printf("%Lf%Lf"|,a,b)
  - printf("%Lf%f",a,b)
  - printf("f%Lf",a,b)
- (xi) The columns in a Microsoft Access table are called:
  - Rows
  - Records
  - Fields
  - Entities
- (xii) A foreign key:
  - has nothing to do with the primary key
  - has different values than the primary key
  - is found in tables that do not have a primary key
  - is related to the primary key of a different table
- (xiii) The various components in MS Access are called:
  - Tools
  - **Entities**

- Properties
- Objects

(xiv) A field in DBMS is sometimes called a/an:

- File
- Attribute
- Record
- Database

(xv) A function which invokes itself is called:

- Recursive function
- System function
- Library function
- Iteration function

# **COMPUTER SCIENCE 2016**

Time: 2Hours 40 Minutes. Marks:60

#### OPTION I PROGRAMMING USING C

## **SECTION"B"SHORT ANSWER QUESTIONS(36)**

NOTE: Answer 6 questions from this section.

- 2(i) Define each format specifier with example:
  - (a) %c. (b) %d. (c) %f. (d) %s
  - (e) %lf. (d) %ld
- (ii) Determine any six valid or invalid identifiers in case of invalid, give reason:
- (a) Include (b) S twenty (c) 5-numbers (d) y/s
- (e) integer (f) f\_name. (g) Getch. (h) smallest
- (iii) Draw a flowchart that prints the table of any inputted number.
- (iv) What is meant by case sensitive language? Write the structure of the C program.
- (v) write a program in C language to print the numbers from 4 to 9 and their squares. (using do while loop)
- (vi) Convert the following mathematical expressions into C equivalent statements.
- (a)  $A=\pi r^2$ . (b)  $x=3ab^3+3a^2b$ . (c)  $d=|b^2-4ac|$

```
(d) y=a^2 + b^3 + c^4. (e) X=(a^2 + b^3)^n

(f) J=\frac{1}{2} pb

(vii) Write the output of the following statement of C-program for(int I=2; i<10; i++) {

printf("%d",i);

if(i%2==0

continue;

printf("\n");

}
```

- (viii) What is an algorithm? Define different Algorithm Notations.
- (ix) What are the responsibilities of DBA?

#### SECTION"C"DETAILED ANSWER QUESTIONS

NOTE: Answer 2 questions from this section(24)

- 3(a) What is a loop? Explain nested for loop with an example.
- (b) What is the preprocessor directive? Explain any two preprocessor directives in C with examples.
- 4(a) Define data files. Describe any two types of data files used in C-program.
- (b) Define operators explain different types of operators in C language.
- 5(a) Explain the objects of MS Access
- (b) What is a database? what are the advantages of relational database management system(RDBMS)

# **COMPUTER SCIENCE 2016**

Time:20 Minutes.

Max.Marks:15

#### OPTION II PROGRAMMING USING VISUAL BASIC

#### SECTION"A"MULTIPLE CHOICE QUESTIONS

| 1. | Choose | the | correct | answer | for | each | from | the | given | options: |
|----|--------|-----|---------|--------|-----|------|------|-----|-------|----------|
|----|--------|-----|---------|--------|-----|------|------|-----|-------|----------|

| 1.      | . Choose the correct answer fo              | r each from the given options: |
|---------|---------------------------------------------|--------------------------------|
| (i) The | e cancel button property belongs to this ob | oject:                         |
| •       | Button                                      |                                |
| •       | Form                                        |                                |
| •       | Label                                       |                                |
| •       | Textbox                                     |                                |
|         |                                             |                                |

- (ii) condition in "If.... Then statement" tests true:
  - the next Else statement is activated
  - the next If statement is activated
  - the next Then statement is activated
  - the End If statement is activated
- (iii) DBMS stand for:
  - Database Management system
  - De base management system
  - Dot base management system
  - De bug Management system
- (iv) this selection process is an example of multiple branches from a single expression:
  - If....Then
  - Select Case
  - Do....Loop
  - For...Next
- (v) In the for....Next statement the default value for the step is:
  - -1

  - 1
- (vi) The number of radio buttons in a group policy that can be selected at the same time is:

  - 1
  - 2

- (vii) The scope of a variable refers to:
  - the length of the variable
  - the name of the variable
  - the accessibility of the variable
  - the data type of the variable
- (viii) the statement, Dim days(7) as String, this part of the array number 7 refers to:
  - Array name
  - Data type
  - Lower bound
  - Upper bound
- (ix) A foreign key:
  - has nothing to do with the primary key
  - has different values than the primary key
  - is found in tables that do not have a primary key
  - is related to the primary key of a different table
- (x) The columns in a Microsoft Access table are called:
  - Rows
  - Records
  - Fields
  - Entities
- (xi) A label is used to:
  - Enter text
  - Display text
  - Edit text
  - Selection option
- (xii) A sub program which returns a value is called:
  - Procedure
  - Module
  - Function
  - Routine
- (xiii) this data type is used to store long text entries in MS Access:
  - Memo
  - Text
  - Number
  - OLE object
- (xiv) This control display text the user can edit:
  - Check box

- List box
- Label
- Text box

(xv) The project file of Visual Basic has one of the following extension:

- .frm
- .vbp
- .ocx
- .rpt

# **COMPUTER SCIENCE 2016**

Time: 2 Hours 40 Minutes. Marks:60

#### **OPTION II PROGRAMMING USING VISUAL BASIC**

#### **SECTION"B" SHORT ANSWER QUESTIONS(36)**

**NOTE:** Answer 6 questions from this section.

- 2(i) Describe any four features of Visual Basic.
- (ii) Define array with Syntax and example.
- (iii) What is combobox? List its properties.
- (iv) List some file controls.
- (v) Write a program in VB to generate the factorial of an inputted number.
- (vi) What is Select Case? Write its syntax
- (vii) Define form and state its tools used in VB.
- (viii) What are the characteristics of a primary key?
- (ix) Write a program that reads any character from the keyboard and determine whether the entered value is numerical or alphabet.

#### SECTION"C"DETAILED ANSWER QUESTIONS(24)

NOTE: Answer any 2 questions from this section.

- 3(a) What is an operator? Explain all operators in VB
- (b) Explain all data types used in VB
- 4(a) What is common dialog control? Explain all methods and properties with examples.

- (b) Explain all the objects of MS Access
- 5(a) Define loop. How many types of loops are used in VB? (b) What are the advantages of RDBMS?

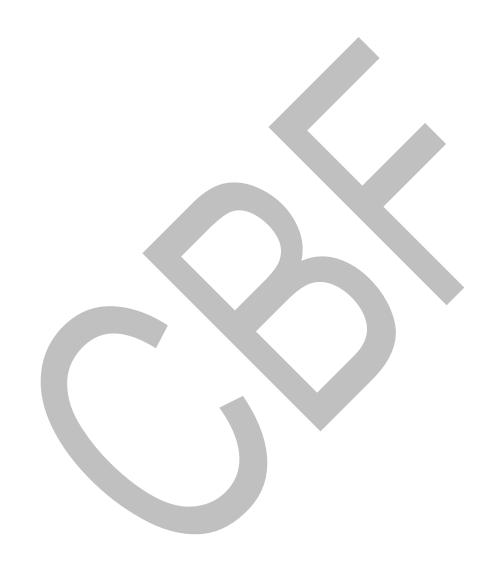

Time:20 Minutes. Max.Marks:15

# **OPTION I PROGRAMMING USING C**

| SECTION"A" MULTIPLE CHOICE QUESTIONS                                                                                                    |
|----------------------------------------------------------------------------------------------------|
| 1. Choose the correct answer for each from the given options:                                                                                |
| <ul> <li>(i) The statement with any C function must be enclosed within a pair of:</li> <li>{}</li> <li>[]</li> <li>()</li> <li>""</li> </ul> |
| <ul><li>(ii) The collection of related fields is called:</li><li>■ Record</li></ul>                                                          |

- Field
- Database
- Attribute
- (iii) The default case in the switch statement is:
  - Optional
  - Compulsory
  - Occasional
  - Relational
- (iv) The for loop counter variable should be off this type:
  - Float
  - int
  - Char
  - Double
- (v) A field is sometimes called an/a:
  - File
  - Attribute
  - Record
  - Database
- (vi) An object whose value can be changed during the program execution is called:
  - Symbol

| (VIII)   | This database object is used to present data in a printed format: |
|----------|-------------------------------------------------------------------|
| •        | Table                                                             |
| •        | Query                                                             |
| •        | Form                                                              |
| •        | Report                                                            |
| (ix) Th  | ne memory space required for a float is:                          |
| •        | 2 bytes                                                           |
| •        | 8 bytes                                                           |
| •        | 1 byte                                                            |
| •        | 4 bytes                                                           |
| (x) A    | function which invokes itself is called:                          |
| •        | Recursive function                                                |
| •        | System function                                                   |
| •        | Library function                                                  |
| •        | Iterative function                                                |
| (xi) In  | n database records are also called:                               |
| •        | Attributes                                                        |
| •        | Entitles                                                          |
| •        | Tuples                                                            |
| •        | Relations                                                         |
|          |                                                                   |
| (xii) T  | his is the symbol of AND operator:                                |
| •        |                                                                   |
| •        | &&                                                                |
| •        | &                                                                 |
| •        |                                                                   |
| (xiii) t | the control structure use do-whole loop is:                       |
|          | Sequence                                                          |
| •        |                                                                   |
|          | Selection                                                         |

VariableConstantOperator

Precision specifier
Field-width specifier
Format specifier
Escape sequence

(vii) To control the spacing and number of characters is displayed by:

- Random
- (xiv) The symbol in a flowchart represents a process:
  - Rectangle
  - Oval
  - Circle
  - Diamond
- (xv) The comment begins with the characters set of:
  - \*/
  - /\*
  - \\*
  - \*\

Time:2Hours 40 Minutes.

Marks.60

## **OPTION I PROGRAMMING USING C**

### **SECTION"B"SHORT ANSWER QUESTIONS(36)**

#### NOTE: Answer 6 questions from this section.

- 2(i) what is the purpose of the statement # include <stdio.h> in a C program? What is a statement terminator?
- (ii) Define logical operators in C language.
- (iii) Differentiate between while loop and the do-whole loop.
- (iv) What are escape sequences? Give an example.
- (v) List some of the advantages of database management system.
- (vi) Write the full form of the following acronyms:
- DML, DDL, SQL, IDE, RDBMS, DBA
- (vii) What is the key field why is it important in DBMS?
- (viii) Write a program that reads the radius of a circle and displays the circle/s area. Use this formula Area= PI x radius x radius where PI is the constant whose value is 3.14159.
- (ix) Rewrite the following mathematical expressions using C function:
  - (a)  $\sqrt{x+y} \times z^3$
  - (b)  $\sqrt{(a-b)^3}$
  - (c) |ab-U

### SECTION"C" DETAILED ANSWER QUESTIONS

#### NOTE: Answer 2 questions from this section.(24)

- 3(a) Explain the use of nested if-else statements.
- (b) Write a program that reads three numbers and prints the largest.
- 4(a) Explain the data types used in MS Access.
- (b) Write a program in C to call a function which returns the cube of a given number.
- 5(a) Explain various types of database model.
- (b) What are the commonly used input output functions in C? How are they accessed?

### **COMPUTER SCIENCE 2015**

Time:20 Minutes.

Max.Marks:15

### OPTION II PROGRAMMING USING VISUAL BASIC

## SECTION"A" MULTIPLE CHOICE QUESTIONS

- 1. Choose the correct answer for each from the given options:
- (i) The collection of related files is called:
  - Record
  - Field
  - Database
  - ADO
- (ii) the collection of homogeneous data items is kept in:
  - Function
  - Structure
  - Procedure
  - Array
- (iii) Option buttons are also called:
  - Radio buttons
  - Selected buttons
  - Labels

- Push buttons (iv) in MS Access a calculation expression is built in: Join Expression builder Relation Union (v) This method is used to hide the form: • Hide.hide Form.hide Hide.form • Formname.hide (vi) The method used to remove items for the listbox is called: Display Clear Delete items Remove items (vii) When the variable scope is limited to a procedure it is called: Host variable Global variable Local variable Public variable (viii) In VB, 'Form' is saved with this extension: .frm .vbf .vbp .doc
- (ix) This is used to create a calculated field in a query:
  - a formula
  - a filter
  - a condition
  - an expression
- (x) in MS Access this object create views, alters and analyses the data in different ways:
  - Form
  - Query
  - Report
  - Macro

- (xi) This data type can accommodate all types of data:
  - Object
  - Date
  - Variant
  - Fixed length string

(xii) In VB, an integer data type can accommodate number form:

- 0 to 65535
- 3.4e^-38 to 3.4e^38
- -32.768 to +32.767
- -128 to 127

(xiii) This control accept textual information from the user:

- Label
- Text box
- Caption
- Combo box

(xiv) This type of variable is used in all procedures:

- Private
- Public
- Confidential
- Relational

(xv) Default property of first form is:

- Form1
- Form
- Any
- Formo

## **COMPUTER SCIENCE 2015**

Time: 2 Hours 40 Minutes. Marks:60

## **OPTION II PROGRAMMING USING VISUAL BASIC**

## **SECTION"B" SHORT ANSWER QUESTIONS(36)**

NOTE: Answer 6 questions from this section.

2(i) Define any two of the following:

- (a) Event Driven Programming
- (b) Keyboard Events
- (c) VB Projects
- (ii) Explain ActiveX controls.
- (iii) Differentiate between procedure and function.
- (iv) Write a program that generates a multiplication table of an inputted number.
- (v) What are the main objects of MS Access?
- (vi) What is an Array? Explain with an example.
- (vii) Create a single form to add to numbers using Text boxes and buttons.
- (viii) What is a data dictionary? What does it provide in DBMS?
- (ix) Write the full form of the following acronyms:

DML, DDL, SQL, IDE, RDBMS, DBA

## **SECTION"C"DETAILED ANSWER QUESTIONS(24)**

- 3(a) Define various types of database models.
- (b) Why is a primary key necessary in a database program?
- 4(a) State all the loop control structures supported by Visual Basic and compare them by their Syntax and an example.
- (b)Discuss various data types used in MS Access.
- 5(a) Why is a database management system important to any organisation?
- (b) What characteristics should a good DBMS exhibit?

Time:20 Minutes. Max.Marks:15

## **OPTION I PROGRAMMING USING C**

### SECTION"A" MULTIPLE CHOICE QUESTIONS

- 1. Choose the correct answer for each from the given options:
- (i) This format specifier is used for float data:
  - %c
  - %d
  - %f
  - %x
- (ii) The range of integer value is:
  - -32768 to +32767
  - -30676 to +30678
  - -34877 to +34878
  - -36677 to +36678
- (iii) This loop uses post testing:
  - for()
  - while()
  - do-while()
  - None of these
- (iv) Every C program must have this function:
  - Recursive
  - Input/Output
  - Main
  - printf
- (v) Library routine are attached to object program through:
  - Compiler
  - Linker
  - Assembler
  - Interpreter
- (vi) Saving the function's definition under 'h' extension creates:
  - Link file

- Object file
- Source file
- Header file

#### (vii) Unconditional looping is implemented through:

- for
- while
- do-while
- none of these

#### (viii) DML queries are also called:

- sub queries
- joins
- action queries
- unions

#### (ix) If a= -15, the statement a+ =5 yields:

- 15
- -10
- -15
- -5

#### (x) In %5d, 5 is:

- Integer
- hex value
- field's width specifier
- none of these

#### (xi) 'One-to-many' refers to:

- Cardinality
- Constraint
- Join
- Union

#### (xii) This is an arithmetic operator:

- &
- %
- &&
- <-

#### (xiii) The data type OLE is used for:

- Numeric data
- Teyt
- Object linking And Embedding

- None of these
- (xiv) This is a postfix increment operator:
  - ++a
  - a+
  - a++
  - +a
- (xv) The extension of a C program is
  - .cpp
  - .tc
  - .cp
  - .cc

Time: 2Hours 40 Minutes.

Marks:60

## **OPTION I PROGRAMMING USING C**

## **SECTION"B" SHORT ANSWER QUESTIONS(36)**

NOTE: Answer 6 questions from this section.

- 2(i) What is the basic structure of a C program?
- (ii) List all iterative control structures in C explain any one of them with syntax
- (iii) Write a program in C that swaps two numbers.
- (iv) What is a user defined function? Write its syntax
- (v) Write a function that returns the cube of any inputted number.
- (vi) Define Format specifiers in C language
- (vii) Convert the following mathematical expression into C language statement using library function:

(i) 
$$z=[x^2+y^2][q+y]$$
  
  $x(p-q)$   $e^2+n^2$ 

(iii) 
$$N = a^3 + 3a^2 + 3ab^2 + b^3$$

(viii) Write a program in C language that prints the following:

1

22

333

4444

55555

(ix) What is a relationship? State the kinds of relationships used in MS Access.

## SECTION"C" DETAILED ANSWER QUESTIONS

NOTE: Answer any 2 questions from this section.(24)

- 3(a) Write a program that uses switch statements..
- (b) Explain function prototype with an example.
- 4(a) Explain all types of operators used in C.
- (b) Explain the data types used in C language with examples. How much space is reserved for each data type in memory.
- 5(a) Write the advantages of databases.
- (b) Explain the objects used in Ms Access.

## **COMPUTER SCIENCE 2014**

Time:20Minutes.

Max.Marks:15

## OPTION II PROGRAMMING USING VISUAL BASIC

### SECTION"A" MULTIPLE CHOICE QUESTIONS

- 1. Choose the correct answer for each from the given options:
- (i) The data about data is
  - Data
  - Data dictionary
  - Table
  - Views
- (ii) IDE stands for
  - Integrated Development Environment

- Integrated Design Environment
- Integral Development Environment
- None of these

#### (iii) OLE stands for:

- Object Linking and Enhancing
- Object Linking and Embedding
- Object Listing and Embedding
- Object Listing and Enhancing
- (iv) This control accepts textual information from the user:
  - Label
  - Texbox
  - Caption
  - Canvas
- (v) The collection of homogeneous data item is kept in:
  - Function
  - Procedures
  - Structure
  - Array
- (vi) Multiple input choices are displayed through:
  - Function
  - Windows
  - List box
  - Labels
- (vii) The reserve wors 'END SUB' is used to:
  - start function
  - end procedure
  - end program
  - none of these

#### (viii) SQL stands for:

- Simple Query Language
- Structured Query Language
- System Query Language
- None of these
- (ix) One-to-one, One-to-many and Many-to-many are called:
  - Constraints
  - Cardinality
  - String

- Key
- (x) Attribute of an Entity is mapped as:
  - Field
  - Record
  - Tuple
  - None of these
- (xi) Bound field is bound to have as associated:
  - File
  - Record
  - Record set
  - Data

#### (xii) ADO is a gateway to:

- Server
- OS
- Database
- None of these

#### (xiii) WHILE WEND is a/an:

- conditional loop
- unconditional loop
- Post-test loop
- None of these

#### (xiv) SQL view in Access is used for:

- Form designing
- Query designing
- Labels
- None of these

#### (xv) Constraints are dropped through:

- DDL
- DML
- DQL
- DCL

## **COMPUTER SCIENCE 2014**

Time: 2Hours 40 Minutes. Marks:60

### OPTION II PROGRAMMING USING VISUAL BASIC

### **SECTION"B" SHORT ANSWER QUESTIONS(36)**

**NOTE:** Answer 6 questions from this section.

- 2(i) List all control structures used in VB write Syntax of any one of them.
- (ii) Write code to invoke a sub-form the current active form over click operation on a command button.
- (iii) Give two text boxes and a command button labelled as "Copy". Write the code text2 item into text1 item under click on copy button
- (iv) Differentiate between primary key and foreign key.
- (v) Write subroutines for a simple calculator over a form.
- (vi) Write a program in Visual Basic to display the following pattern.

· ··· ····

- (vii) Define the following:
  - (a) Text box
  - (b) List box
  - (c) Combo box
  - (d) Form
- (viii) Explain event driven programming.
- (ix) Write a program using for loop to print odd numbers from 1 to 50.

#### SECTION"C"DETAILED ANSWER QUESTIONS

#### NOTE: Answer 2 questions from this section.

- 3(a) Explain selection control structures used in VB.
- (b) Explain joins and subqueries in DBMS.
- 4(a) Explain functions or subroutines with examples.
- (b) Explain database constraints.
- 5(a) Explain the different data types used in VB.
- (b) Write a program which takes three integers and prints the largest value among them.

Time: 20 Minutes. Max.Marks:15

### **OPTION I PROGRAMMING USING C**

#### SECTION"A" MULTIPLE CHOICE QUESTIONS

- 1. Choose the correct answer for each from the given options:
- (i) The full form of IDE is:
  - Integrated Design Environment
  - Integrated Development Environment
  - Internal Design Environment
  - Interconnected Development Environment
- (ii) The step by step solution of any program is called:
  - A flow chart
  - A pseudo code
  - An algorithm
  - None of these
- (iii) Which format specifier is used for double data type?
  - %d
  - %f
  - %c
  - %If
- (iv) Each escape sequence must start with:
  - &(and sign)
  - /(forward slash)
  - \(back slash)
  - %(percentage sign)
- (v) All C-Language program must have a function called:
  - printf()
  - getche()
  - main()
  - scanf()
- (vi) A program that is written in high level language and is converted to low level language is known as:

- op-codesource codeobject codenone of these
- (vii) All three expression of for loop must be separated by:
  - •
  - :
  - &
  - None of these
- (viii) Key field must contain:
  - Filtered values
  - Default values
  - Unique values
  - Duplicate values
- (ix) User defined function must have:
  - Address
  - Prototype
  - Arguments
  - None of these
- (x) Which of the following control structures uses DO-WHILE?
  - Sequence Logic
  - Selection Logic
  - Iteration Logic
  - None of these
- (xi) Collection of related files is called:
  - Files
  - Database
  - Record
  - None of these
- (xii) Which of the following is a primary object in MS Access?
  - Table
  - Form
  - Query
  - Report
- (xiii) A function that calls itself is called:
  - Repeating function
  - Recursive function

- Iterative function
- None of these

(xiv) Which statement is used to exit the switch statement?

- Break
- If
- Continue
- None of these

(xv) Which of the following is an arithmetic operator?

- %
- &
- &&
- <

## **COMPUTER SCIENCE 2013**

Time: 2Hours 40 Minutes. Marks:60

### OPTION I PROGRAMMING USING C

## SECTION"B" SHORT ANSWER QUESTIONS

NOTE: Answer 6 questions from this section.

- 2.(i) Define source code and object code.
- (ii) Define switch case statement with an example.
- (iii) What are escape sequences? Mention all escape sequences.
- (iv) What will be the output of the following C language program:

```
for(i=5; i>0; i-)
for(j=1;j>=1; j++)
printf("%d",i);
printf("n");
```

- (v) Write a C = language program of character I/O which reads a character from a text file name ABC.TXT.
- (vi) What is an Algorithm? Write different Algorithm standard notations.
- (vii) Convert the following mathematical expressions into equivalent C expressions:
- (i)  $x = (2ab)^2$

- (ii) -b-√b^2-4ac
- 2a
- (iii) (x+y)<sup>n</sup>
- (viii) Define various data types supported by MS Access.
- (ix) Write program to generate prime numbers upto 11 (like 2 3 5 7 11)

### SECTION"C" DETAILED ANSWER QUESTIONS

#### NOTE: Answer 2 questions from this section(24)

- 3(a) Explain different data types used in C language with examples of each.
- (b) What is a loop? DefineDifferent loops used in C language.
- 4(a) What is a function? What are the major characteristics of any function?
- (b) Define database model with diagram.
- 5(a) Name the control structure used in C language and discuss iterative control structure with Syntax and example.
- (b) What are format specifiers and how do we use them in C language programs?

## **COMPUTER SCIENCE 2013**

Time:20 Minutes.

Max.Marks:15

### **OPTION II PROGRAMMING USING VISUAL BASIC**

## SECTION"A"MULTIPLE CHOICE QUESTIONS

- 1. Choose the correct answer for each from the given options:
- (i) The collection of related fields is called:
  - Record
  - Entity
  - File

- Database
- (ii) ADO stands for
  - Access Data Object
  - Active-X Data Object
  - Access Display Object
  - Actual Data Organization
- (iii) The collection of homogeneous data items called:
  - Procedure
  - Function
  - Structure
  - Array
- (iv) The abs () function returns as:
  - Positive value
  - +& both
  - Negative value
  - None of these
- (v) In MS Access which objects are used to represent data in a printed format?
  - Query
  - Form
  - Report
  - Macro
- (vi) When the variable scope is limited to a procedure it is called:
  - Global variable
  - Local Variable
  - Host variable
  - all of these
- (vii) RDBMS stands for:
  - Relational data managing system
  - Relational data managing structure
  - Relational data management structure
  - Relational database management system
- (viii) Option buttons are also called:
  - Radio buttons
  - Labels
  - Selected buttons
  - None of these

| (ix) Which control accepts textual information from the user? |
|---------------------------------------------------------------|
| Label                                                         |
| <ul><li>Textbook</li></ul>                                    |
| Caption                                                       |
| None of these                                                 |
| (x) The default name property of first Form is:               |

- Form
- Form1
- Form0
- None of these
- (xi) A statement which executes one block of statement if the condition is true and another block of statement if the condition is false is:
  - if
  - if....then
  - if....then....else
  - None of these
- (xii) This is similar to subroutine but always returns a single value:
  - Subroutine
  - Procedure
  - Functio
  - None of these
- (xiii) One to many relation in RDBMS is:
  - parent table has many records and child table also has many records
  - parent table has one record and child table has many records
  - parent has many records and child table has one record
  - all of these
- (xiv) Key field must contain:
  - Filtered values
  - Default values
  - Unique values
  - Duplicate values
- (xv) To locate a record in a database table quickly, use the:
  - Database
  - Replace feature
  - Find feature
  - Print preview feature

Time: 2Hours 40 Minutes.

Marks:60

#### OPTION II PROGRAMMING USING VISUAL BASIC

### **SECTION"B"SHORT ANSWER QUESTIONS(36)**

#### NOTE: Answer 6 questions from this section.

- 2.(i) What is event driven programming?
- (ii) Differentiate between input box and message box.
- (iii) Define common methods of Form.
- (iv) Define the terms (a) Primary key (b) Secondary key
- (v) What is an object in MS Access? Enlist various objects of MS Access.
- (vi) Write a program in Visual Basic to generate the following output: 12345

1234

123

12

1

- (vii) Differentiate between DBMS and RDBMS.
- (viii) Define the term Function. Explain how it is different from subroutine.
- (ix) Explain Active-X control in VB.

#### SECTION"C" DETAILED ANSWER QUESTIONS(24)

#### NOTE: Answer any 2 questions from this section.

- 3(a) What is MDI? What are its advantages?
- (b) Define the term database model. Explain relational and hierarchical models.
- 4(a) Define and discuss the loops used in Visual Basic.
- (b) What is data type>? Define visual basic data types.
- 5(a) Write a program which accepts three values and check which one is Greater.
- (b) What is a Control Structure? What statement is used for Selection Control?

Time: 20 Minutes. Max.Marks 15

### **OPTION I PROGRAMMING USING C**

### **SECTION"A" MULTIPLE CHOICE QUESTIONS**

- 1. Choose the correct answer for each from the given options:
- (i) Every C program must have this functions:
  - scanf()
  - main()
  - printf()
  - None of these
- (ii) == is a/an
  - Assignment operator
  - Logical Operator
  - Relational Operator
  - Conditional Operator
- (iii) C language is developed by
  - Denis Richard
  - Eric Richard
  - Charles Babbage
  - Blaise Pascal
- (iv) An operator used to compare the values between the two operands is:
  - Logical
  - Relational
  - Arithmetic
  - Conditional
- (v) A function used to get only a character from the keyboard is:
  - getche()
  - printf()
  - scanf()
  - gets()
- (vi) This object in MS Access is used to present data in printed form:
  - Table

| • %c                                                                |
|---------------------------------------------------------------------|
| • %s                                                                |
| • %f                                                                |
| • %d                                                                |
|                                                                     |
| (ix) This statement can terminate the loop immediately:             |
| Break                                                               |
| Switch                                                              |
| Continue                                                            |
| • Stop                                                              |
|                                                                     |
| (x) This Lopez appropriate when its body is executed at least once: |
| • For                                                               |
| While                                                               |
| Do-while                                                            |
| None of these                                                       |
|                                                                     |
| (xi) This is not a relational operator:                             |
| • =                                                                 |
| • ===                                                               |
| • <                                                                 |
| • >=                                                                |
|                                                                     |
| (xii) Multiple initialisation in" for loop" are separated with:     |
| • .                                                                 |
| •                                                                   |
| •                                                                   |
| <ul><li>None of these</li></ul>                                     |
|                                                                     |
| (xiii) In flowchart, a diamond box is used for:                     |
| Decision                                                            |
| Processing                                                          |
| • Flow                                                              |
| - 1,000                                                             |
|                                                                     |
|                                                                     |

QueryReportForm

2 1 8

(vii) The number of bytes occupied in memory by int type data is:

(viii) A format specifier used for int variable is:

- Input/Output
- (xiv) Functions prototype is also called:
  - Function Definition
  - Function Declaration
  - Function Calling
  - None of these
- (xv) The sub-directory contains header files:
  - lib
  - include
  - bin
  - bgi

Time: 2 Hours 40 Minutes. Marks. 60

## **OPTION I PROGRAMMING USING C**

#### SECTION"B" SHORT ANSWER QUESTIONS

### NOTE: Answer 6 questions from this section.(36)

- 2.(i) What are the different types used in C language?
- (ii) What are the escape sequences? Define any five.
- (iii) What are the steps involved in creating a report in MS Access?
- (iv) What do DBMS and RDBMS stand for? State the advantages of DBMS.
- (v) Write a program to input three numbers and print the greatest one.
- (vi) What is an algorithm? What is its importance in computer programming?
- (vii) Write a program that prints the squares of all the numbers from 1 to 20.
- (viii) Convert the following mathematical expressions into equivalent C expressions.

### SECTION"C" DETAILED ANSWER QUESTIONS

#### NOTE: Answer 2 questions from this section.(24)

- 3(a) What is a flow chart? Describe different symbols used while drawing a flowchart.
- (b) How many relationships exist in MS Access? Explain in detail.
- 4(a) What are the different operators used in C language?

Write their precedence also.

- (b) What are the main objects in MS Access?
- 5(a) What is control structure? Discuss any two control structures with examples.
- (b) Define the term function. Discuss any five I/O functions used in C language.

## **COMPUTER SCIENCE 2012**

Time: 20 Minutes. Max.Marks:15

## **OPTION II PROGRAMMING USING VISUAL BASIC**

## SECTION"A" MULTIPLE CHOICE QUESTIONS.

- 1. Choose the correct answer for each from the given options:
- (i) This type of variable is used in all procedures:
  - Private
  - Public
  - Dim
  - None of these
- (ii) In MS Access, this object creates views and analyzes the data in different ways.
  - Query
  - Form
  - Report
  - Macro

| (iii) This statement allows the user to exist permanently from a loop: |
|------------------------------------------------------------------------|
| Quit                                                                   |
| • End                                                                  |
| • Exit                                                                 |
| • Out                                                                  |
| (iv) In VB,'Form' is saved with this extension:                        |
| • frm                                                                  |

- .trm
- .vbf
- .vbp
- .doc
- (v) VB is derived from:
  - C
  - ASP
  - BASIC
  - None of these
- (vi) RDBMS stands for:
  - Relational Database Management System
  - Relational Data Managing System
  - Relational Data Managing Structure
  - Relational Data Management Structure
- (vii) SQL stands for:
  - Structured Query language
  - Sequential Query language
  - Serial Query language
  - None of these
- (viii) In VB, integer data type can accommodate numbers ranging from
  - 0 to 65536
  - -32768 to 32767
  - 0 to 127
  - -654321 to 654320
- (ix) A primary key must contain:
  - Repetitive data
  - Unique data
  - Filtered data
  - None of these
- (x) This super suitable when number of iteration are already known:

- For....Next
- While....Wend
- Do....While
- Do....Until

#### (xi) MDI stands for:

- Multiple Document Interface
- Multiple Database Interface
- Multiple Document Interchange
- Multiple Database Interchange

#### (xii) In MS Access this object represents data in printed format:

- Table
- Query
- Report
- Form

#### (xiii) Boolean data type stores values of this type:

- Date
- True/False
- Character
- Number

#### (xiv) The collection of related records is called:

- Database
- Table
- Records
- Attribute

#### (xv) The operator is used to get remainder value:

- <
- +
- Mod
- None of these

## **COMPUTER SCIENCE 2012**

Time: 2Hours 40 Minutes. Marks:60

#### PROGRAMMING USING VISUAL BASIC

### **SECTION"B" SHORT ANSWER QUESTIONS**

#### NOTE: Answer 6 part questions from this section.(36)

- 2(i) What is event driven programming? Explain with an example.
- (ii) Differentiate between listbox and combobox.
- (iii) Write a program to calculate the sum and average of five inputted numbers.
- (iv) Describe the Select.....Case control structure with an example.
- (v) What are the advantages of a visual basic program?
- (vi) What are the steps of creating a report in MS Access?
- (vii) What is an Array? Explain with an example.
- (viii) Differentiate between ADO and DAO.
- (ix) Differentiate between public variable and private variable.

## **SECTION"C" DETAILED ANSWER QUESTIONS (24)**

### NOTE: Answer 2 questions from this section.

- 3(a) What is a structured programming language?
- (b) Define Relational Database models with an appropriate example
- 4(a) What is a Subroutine? State its importance in VB.
- (b) What is meant by user interface? Describe two methods for adding a control to the form Design Window.
- 5(a) Define different objects and their functions in MS Access?
- (b) What is MDI? What are its advantages in VB?

Time. 20 Minutes.

Max.Marks 15

## **OPTION I PROGRAMMING USING C**

## **SECTION"A" MULTIPLE CHOICE QUESTIONS**

| 1. Choose the correct answer for each from the given option | 1. | Choose t | the | correct | answer f | or each | from | the | given | option |
|-------------------------------------------------------------|----|----------|-----|---------|----------|---------|------|-----|-------|--------|
|-------------------------------------------------------------|----|----------|-----|---------|----------|---------|------|-----|-------|--------|

|     |                                       |                                     | 9 | • |  |
|-----|---------------------------------------|-------------------------------------|---|---|--|
| /:\ | The declaration of accord() 0 maint() | is in alread in this by a day file. |   |   |  |
| (1) | The declaration of scanf() & printf() | is included in this header file:    |   |   |  |

- <conio.h>
- <stdio.h>
- <math.h>
- None of these.

| (ii) | ) This | is | not | а | relational | 0 | perato | or: |
|------|--------|----|-----|---|------------|---|--------|-----|
|------|--------|----|-----|---|------------|---|--------|-----|

- &&
- >=
- ==
- <

(iii) This statement can terminate any loop immediately:

- Continue
- Switch
- Break
- None of these

(iv) This is a valid integer (int) type data

- 32768
- 10.5
- 2560
- All of these.

(v) = is an operator of the type:

- Assignment
- Arithmetic
- Relational
- Logical

(vi) This is not an arithmetic operator

- +
- /

| •                 | %                                                                                         |
|-------------------|-------------------------------------------------------------------------------------------|
| •                 | x                                                                                         |
| (vii) •<br>•<br>• | This is called the collection of related fields<br>Record<br>Table<br>Entity<br>Attribute |
| (viii)            | This is a primary object in MS Access Form                                                |
| •                 | Report                                                                                    |
| •                 | Table                                                                                     |
| •                 | Query                                                                                     |
| /: \ II           |                                                                                           |
| (ix) II           | is the time of an evetor.                                                                 |
| . 11              | is the type of operator:  Logical                                                         |
| •                 | Arithmetic                                                                                |
| •                 | Relational                                                                                |
| •                 | Address                                                                                   |
|                   |                                                                                           |
| (x) E             | very C statement must be terminated with:                                                 |
| •                 | ,                                                                                         |
| •                 |                                                                                           |
| •                 |                                                                                           |
| (xi) T            | his is a valid variable name:                                                             |
| •                 | \$amount                                                                                  |
| •                 | 23balance                                                                                 |
| •                 | marks_obt                                                                                 |
| •                 | printf()                                                                                  |

(xii) The float type data occupies:

(xiii) This is invalid variable declaration

8 bytes 1 byte • 2 bytes • 4 bytes

• double p • unsigned int I float p,q;

- string name;
- (xiv) What will be the output of the following statement? printf ("%.2f",633.5584);
  - 63.33
  - 63
  - 633.55
  - None of these
- (xv) This is correctly initialized statement:
  - float y=23
  - integer y=23
  - Char y='yes'
  - int y=23

Time: 2Hours 40 Minutes. Marks60

## **OPTION I PROGRAMMING USING C**

## **SECTION"B" SHORT ANSWER QUESTIONS**

NOTE: Answer 6 questions from this section. (36)

- 2.(i) Define relational operators with suitable examples.
- (ii) Convert the following mathematical expression into C language:
  - (a)  $x=(2ab)^2$ 
    - . 3c

(b) y=4 πr^3

. 3

- (iii) Define any three IO functions with suitable examples
- (iv) Write a program to generate the following output.

.. ...

. . . .

. . . . .

- (v) Define IDE and discuss how it is useful in C programming.
- (vi) What is the function? What are the advantages of using functions?
- (vii) What is the output of the following program statement?

```
for (a=1; a<=10; a++)
printf("%d", Pow (a,2);
```

- (viii) Elaborate the term primary key with its characteristics.
- (ix) Describe advantages of database management system.

## SECTION"C" DETAILED ANSWER QUESTIONS

NOTE: Answer 2 questions from this section. (24)

- 3(a) Explain data types used in C language with suitable examples
- (b) What are the main objects of MS Access?
- 4(a) What repetitive control structures are used in C? Discuss for loop with example.
- (b) Define any three of the following:
- (i) Escape sequence
- (ii) Logical operators
- (iii) Query
- (iv) Header Files
- 5(a) write a program that prints all the ASCII characters from 0 to 255.
- (b) Elucidate the term database model, explain relational and database model.

#### **COMPUTER SCIENCE 2011**

Time: 20 Minutes. Max.Marks 15

### OPTION II PROGRAMMING USING VISUAL BASIC

### SECTION"A" MULTIPLE CHOICE QUESTIONS

- 1. Choose the correct answer for each from the given options:
- (i) This control presents a group of buttons from which user can choose only one:
  - Command button
  - Check box
  - Option button
  - Combo box
- (ii) This range is valid for storing integer data type:
  - -13245 to 123450
  - -65537 to 65538
  - O to 4220
  - -32768 to 32767
- (iii) This control represents an action that is carried out where user clicks the button:
  - Check box
  - List box
  - Combo box
  - Command button
- (iv) This is used to declare variable explicitly:
  - Var
  - Set
  - Dim
  - None of these
- (v) This data type can accommodate all types of data:
  - Object
  - Date
  - Variant
  - Fixed length string
- (vi) When the variable's scope limited to a procedure it is called:
  - Global variable
  - Local variable
  - Host variable
  - All of these

| <ul> <li>(ix) Default property of first form is:</li> <li>Form1</li> <li>Form</li> <li>Any</li> <li>None of these</li> </ul>                                                                                                    |
|----------------------------------------------------------------------------------------------------|
| <ul> <li>(x) A form file is saved with one of the following extension:</li> <li>Frx</li> <li>Frm</li> <li>Ocx</li> <li>None of them</li> </ul>                                                                                                    |
| <ul> <li>(xi) This type of variable is used in all procedures: <ul> <li>Dim</li> <li>Private</li> <li>Public</li> <li>None of these</li> </ul> </li> <li>(xii) An array index value starts from: <ul> <li>0</li> <li>-1</li> <li>1</li> <li>None of them</li> </ul> </li> </ul> |
| <ul> <li>(xiii) A primary key must contain:</li> <li>Filtered data</li> <li>Default values</li> <li>Unique data</li> <li>None of these</li> </ul>                                                                                                    |
| (xiv) A software that manages the creation, storage, access, update, deletion and use of database is:                                                                                                    |

(vii) A loop which uses a counter variable is known as:

(viii) The collection of related records is called:

For....NextFor....EachWhile...WendDo....loop

FieldFileEntityAttribute

- DBMS
- Database
- System software
- None of them

(xv) This data type is used to store long text entries in MS Access:

- Memo
- Text
- Number
- OLE object

## **COMPUTER SCIENCE 2011**

Time: 2Hours 40 Minutes. Marks:60

### OPTION II PROGRAMMING USING VISUAL BASIC

### **SECTION"B" SHORT ANSWER QUESTIONS**

NOTE: Answer 6 part questions from this section (36)

2.(i) Define the term function. Explain how it is different from subroutine?(ii) Write a program to generate the following output:

- (iii) Differentiate between the following:
  - (a) List box and Combo box.
  - (b) While.... Wend and For... Next
- (iv) Describe common methods of form and its key properties.
- (v) Differentiate between primary key and foreign key.
- (vi) What is a multiple document interface? Define its characteristics.
- (vii) Elaborate advantages of database management system.
- (viii) DefineVarious data types used in MS Access.
- (ix) How do we connect VB with the database

## **SECTION"C" DETAILED ANSWER QUESTIONS**

# NOTE: Answer two questions from this section. (24)

- 3(a) Define relationships in DBMS and RDBMS.
- (b) Define the term database model. Explain relational and hierarchical model
- 4(a) Write a program that generate the following output
- . 20 18 16 14 12 10 8 6 4 2 0
- 5(a) Elucidate the term ActiveX control. Discuss Scroll bar and Text box controls
- (b) What are the main objects of MS-Access?

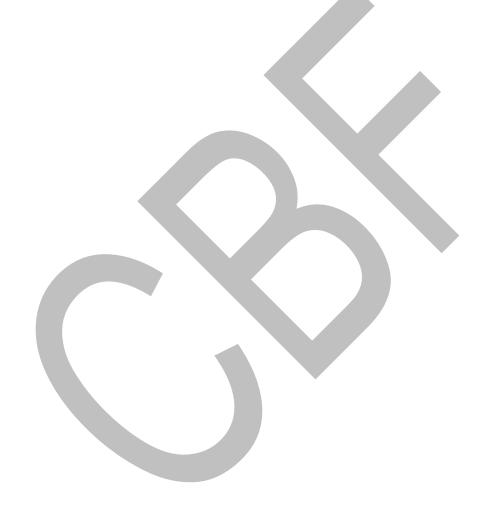

Time:20 Minutes.

Max.Marks:15

# **OPTION-I PROGRAMMING USING 'C'**

| SECTION"A" MULTIPLE CHOICE QUESTIONS                                                                                                    |
|----------------------------------------------------------------------------------------------------|
| 1. Choose the correct answer for each from the given options:                                                                                                    |
| <ul> <li>(i) Which of the following statements causes an exit from a loop or switch structure?</li> <li>Continue</li> <li>{}</li> </ul>                                 |
| Break  ()                                                                                                    |
| <ul><li>(ii) Which of the following operators operates on only one operand?</li><li>► &gt;=</li></ul>                                                                   |
| <ul><li>==</li><li>&amp;&amp;</li><li>!</li></ul>                                                                                                    |
| (iii) Which one is a valid integer (int) type data?  • 39910  • 2,20000  • -32001  • +32768                                                                             |
| <ul> <li>(iv) Which loop is suitable when the body of the loop has to run at least once?</li> <li>for()</li> <li>While ()</li> <li>do()</li> <li>All of them</li> </ul> |
| (v) Which of the following functions can print any type of data?                                                                                                    |

- putchar()
- scanf()
- printf()
- puts()
- (vi) In C language a string of 30 characters is declared as:
  - char 30
  - char str [30]

| •                 | string<br>string [30]                                     |
|-------------------|-----------------------------------------------------------|
| /ii) lr<br>•<br>• | n a flowchar<br>Decision<br>Processino<br>Input<br>Output |
|                   | Juliah af Ha                                              |

| (vii) | In a f | lowchai | t a re | ectang | le is | used | for: |
|-------|--------|---------|--------|--------|-------|------|------|
|-------|--------|---------|--------|--------|-------|------|------|

- n
- sing

#### (viii) which of the following is the extension of a C program?

- CP
- CPP
- EXE
- BAK

#### (ix) Which object creates view, alters and analyse data in different ways?

- Query
- Form
- Report
- None of them

#### (x) In MS Access which object is used to represent data in a printed format?

- Query
- Form
- Report
- Macro

#### (xi) A relational operator is used to:

- combine values
- compare values
- delete values
- interchange values

#### (xii) Which of the following is a primary object in MS Access?

- Form
- Report
- Table
- Query

#### (xiii) Every C program must contain one of the following functions:

- printf()
- main()
- getch()
- clrscr()

(xiv) Which format specifier is used for displaying hexadecimal numbers?

- %u
- %x
- %0
- %f

(xv) Which of the following functions can input a string from the keyboard?

- getche()
- putch()
- gets()
- puts()

## **COMPUTER SCIENCE 2010**

Time: 2 Hours 40 Minutes. Marks. 60

## **OPTION-I PROGRAMMING USING C**

### SECTION"B" SHORT ANSWER QUESTIONS

NOTE: Answer 6 part questions from this section.

- 2. (i) Elaborate the basic structure of C program
- (ii) Differentiate between any three of the following:
  - (a) for and while
  - (b) Primary key and foreign key
  - (c) Break and continue
  - (d) Switch and if-else
- (iii) What is meant by Escape Sequence? Define different Escape Sequence with suitable examples.
- (iv) Write a program using for loop that prints the factorial of an inputted number.
- (v) Write a program that inputs your age and your sisters age and then display who is older of the two
- (vi) Convert any two of the following mathematical expressions into equivalent C expressions:
  - (a)  $y=(a+b)^n$
  - (b)  $b=(x+z)^2-(a^2+b^3)$
  - (c)  $x = -b\sqrt{b^2-4ac}$

- (vii) What are library functions? Discuss any three library functions?
- (viii) Write a program that generates the odd number from 101 to 150
- (ix) What are the characteristics of a primary key?

#### SECTION"C" DETAILED ANSWER QUESTIONS

#### NOTE: Answer any two questions from this section. (24)

- 3(a) What are operators explain relational and logical operators with examples.
- (b) Explain different types of files used in C language.
- 4(a) Name the control structures used in C language and discuss iterative control structure with syntax.
- (b) What are the advantages of database management systems?
- 5(a) What is a user defined function? What three elements must be used with the user defined function?
- (b) What data types are used in MS Access? discuss.

### **COMPUTER SCIENCE 2010**

Time 20 Minutes

Max. Marks 15

## OPTION II PROGRAMMING USING VISUAL BASIC

## SECTION"A" MULTIPLE CHOICE QUESTIONS

- 1. Choose the correct answer for each from the given options:
- (i) Which control button contains the text edit field?
  - Check box
  - List box
  - Combo box
  - None of them
- (ii) While designing a form
  - Text box
  - Label
  - Command button
  - Check box

|     | Immediate window                                                                              |
|-----|-----------------------------------------------------------------------------------------------|
|     | Project explorer                                                                              |
|     | Property window                                                                               |
| (i) | v) ADO stands for                                                                             |
|     | Access Data Object                                                                            |
|     | Access Data Organization                                                                      |
|     | Actual Data Object                                                                            |
|     | None of them                                                                                  |
| (v  | Which one is a text property that appears on the title bar of a form?                         |
|     | Caption                                                                                       |
|     | • Label                                                                                       |
|     | Show task                                                                                     |
|     | None of them                                                                                  |
| (v  | vi) The collection of files is called:                                                        |
|     | Record                                                                                        |
|     | • Field                                                                                       |
|     | Database                                                                                      |
|     | None of them                                                                                  |
| •   | vii) A list of all files and objects associated with the project as well as information about |
| e   | nvironment is called:                                                                         |
|     | • Form                                                                                        |
|     | Project file                                                                                  |
|     | • Event                                                                                       |
|     | Object                                                                                        |
| (v  | riii) the abs() function returns a:                                                           |
|     | Positive value                                                                                |
|     | Negative value                                                                                |
|     | Positive and Negative values both                                                             |
|     | None of them                                                                                  |
|     |                                                                                               |

(ix) What statement allows users to exit prematurely from a loop:

(x) When VB finds an undeclared variable it creates a new variable of type:

QuitOutExit

• None of them

(iii) Project window is known as:

• MDI window

- String
- Variant
- Date
- Boolean

(xi) in Access an object that creates view, alters and analyses data in different ways is:

- Query
- Form
- Report
- None of them

(xii) In MS Access a calculation expression is built in

- Join
- Expression builder
- Relation
- None of them

(xiii) A form file in VB is saved with one of the following extensions:

- .frm
- .frx
- .ocx
- None of them

(xiv) Which control displays text that can be edited by the user?

- Check box
- List box
- Combo box
- None of them

(xv) A block of statements that returns a value is called

- Procedure
- Function
- Loop
- All of them

**COMPUTER SCIENCE 2010** 

Time: 2 Hours 40 Minutes. Marks:60

#### OPTION II PROGRAMMING USING VISUAL BASIC

### **SECTION"B" SHORT ANSWER QUESTIONS**

#### NOTE: Answer 6 part questions from this section (36).

- 2.(i) How many data types are used in VB? Discuss string data type with suitable examples.
- (ii) Write a program that generates the given series 1, 3,5 7, 9, 11.
- (iii) Elucidate the term operator. Explain logical and relational operators.
- (iv) Differentiate between the following
  - (a) Listbox and Combo box
  - (b) Procedure and Function
- (v) Define the term control structure. Describe repetitive control structure.
- (vi) Define form and state its tools used in VB.
- (vii) Write a program that generates a multiplication table of an inputted number.
- (viii) Differentiate between DBMS and RDBMS.
- (ix) Define relationship. Discuss its types used in MS Access.

### SECTION"C" DETAILED ANSWER QUESTIONS

#### NOTE: Answer two questions from this section. (24)

- 3.(a) What is an array? Explain how an array is used to reduce program code.
- (b) Define the following with examples
- (i) if-then. (ii) Select Case
- 4(a) Explain ActiveX controls in VB
- (b) Explain the term data type and what data types are supported by MS Access?
- 5(a) Define database models
- (b) Define a primary key and discuss its characteristics.